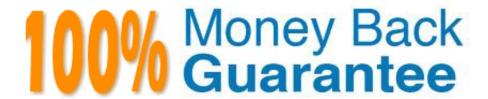

Vendor: IBM

**Exam Code:**C9550-605

Exam Name: IBM WebSphere Enterprise Service Bus

V7.0 Integration Development

Version: Demo

## **QUESTION 1**

An integration developer must create an XML map to transform an input request to a back-end EIS request. Certain elements of the input request must be used as part of the back-end EIS request.

Which of the following values might be appropriate for the Root property of the transformation primitive?

- A. "/"
- B. "/smo"
- C. "/body"
- D. "/headers"
- E. "/context"

Correct Answer: A

#### **QUESTION 2**

An integration developer is generating a Web Service Binding for an Export component of a mediation module. Which of the following must the integration developer select to configure the \\'SSL WSTransaction\\' policy set?

- A. Only SOAP1.1/HTTP
- B. Only SOAP1.2/HTTP
- C. Only SOAP1.1/HTTP using JAX-RPC
- D. Either SOAP1.1/HTTP or SOAP1.2/HTTP

Correct Answer: D

# **QUESTION 3**

Which type of interface is used by the WebSphere Adapters to transfer data between adapter components and WebSphere Enterprise Service Bus runtime?

- A. Java EE Connector Interface (JCI)
- B. Web Services Description Language (WSDL)
- C. Enterprise Metadata Discover/ Interface (EMDI)
- D. Data Exchange Service Provider Interface (DESPI)

Correct Answer: B

#### **QUESTION 4**

An integration developer is designing an XML map and must transform the first two address lines from the source to the addressLine1 and addressLine2 elements in the target. The source address lines are defined in an array called "addressLines". Which of the following would be the most appropriate way to perform the transformation?

- A. Move from addressLines to addressLine1 and set the Input array indices to 0Move from addressLines to addressLine2 and set the Input array indices to 1
- B. Move from addressLines to addressLine1 and set the Input array indices to 1Move from addressLines to addressLine2 and set the Input array indices to 2
- C. For each from addressLines to addressLine1 and set the Input array indices to 0For each from addressLines to addressLine2 and set the Input array indices to 1
- D. For each from addressLines to addressLine1 and set the Input array indices to 1For each from addressLines to addressLine2 and set the Input array indices to 2

Correct Answer: B

#### **QUESTION 5**

An integration developer has created a mediation module that receives data through a JMS Export binding and has also developed an independent web application to display the flow of data through the corresponding JMS Destination. Which one of the following options correctly describes the actions to be performed on the dependency editor of the module in order to deploy the Web application within the same module? Add the Web project of the Web application in the J2EE section and:

- A. select the corresponding \\'On Build Path\\' option.
- B. select the corresponding \\'Deploy with Module\\' option.
- C. deselect the corresponding \'On Build Path\\' option.
- D. deselect the corresponding \'Deploy with Module\\' option.

Correct Answer: B

## **QUESTION 6**

A SCA module is being deployed and none of the node agents are started. Which log file would be most useful in troubleshooting the deployment error of the SCA module?

- A. install\_root\profiles\node\_agent\logs\node\_agent\SystemErr.log
- B. install\_root\profiles\node\_agent\logs\node\_agent\SystemOut.log
- C. install\_root\profiles\deployment\_manager\logs\deployment\_manager\native\_syserr.log
- D. install\_root\profiles\deployment\_manager\logs\deployment\_manager\SystemOut.log

Correct Answer: D

#### **QUESTION 7**

An integration developer is creating emulators using Component Test Explorer. The language used to create emulators is:

A. Java.

B. SCDL.

C. BPEL.

D. Groovy.

Correct Answer: D

#### **QUESTION 8**

An integration developer is working on implementing a mediation flow solution for a customer In the requirements, there are 3 distinct external Web services, Gold, Silver and Bronze, to which the flow must connect. The Web service that the flow connects to is dependent on the level of service that the customer is paying for, and is supplied to the flow as an input parameter from a JMS message. The addresses of these Web services are subject to change over time.

The customer has access to various other IBM products including WebSphere Service Registry and Repository (WSRR), DB2 and WebSphere DataPower. The developer has been supplied with the WSDL files for the various Web services.

How should the developer BEST proceed to implement a solution so that an incoming request is connected to the correct Web service?

A. Store the Web service endpoints WSDL into WSRR; and then use the Policy Resolution primitive to retrieve and set the service endpoints.

- B. Store the Web service endpoints WSDL into WSRR: and then use the Endpoint Lookup primitive to retrieve and set the service endpoints.
- C. Store the Web service endpoint addresses into a DB2 database; and then use the Database Lookup primitive to retrieve and set the service endpoints.
- D. Store the Web service endpoints WSDL into WebSphere DataPower: and then use the Endpoint Lookup primitive to retrieve and set the service endpoints

Correct Answer: D

### **QUESTION 9**

An integration developer has developed a mediation flow component having Policy Resolution primitive. The integration developer has created a policy query. While testing, the integration developer observed that the dynamic properties of the mediation primitive that comes after the Policy Resolution primitive are overridden. What is the reason for this behaviour?

A. XSLT transformation is applied on the request.

- B. Valid mediation policies are found in the UDDI registry.
- C. SMO headers are manipulated using customer mediation primitive.
- D. Valid mediation policies are found in the WebSphere Service Registry and Repository (WSRR).

Correct Answer: D

#### **QUESTION 10**

An integration developer is working on implementing a custom mediation primitive. The primitive is defined as having three output terminals, outTerminal1, outTerminal2, and outTerminal3. In the code section, they implement the following piece of code. outTerminal1.fire(smo); outTerminal2.fire(smo); outTerminal3.fire (smo); What will the effect of adding this piece of code be?

- A. A build error will occur in WebSphere Integration Developer
- B. At runtime, only outTerminal1 will fire
- C. At runtime, a MediationRuntimeException will be thrown
- D. At runtime, outTerminal1 will fire first, then outTerminal2, then outTerminal3.

Correct Answer: D

### **QUESTION 11**

A mediation flow had been deployed that contains several Event Emitter primitives to emit CEI events that will be used for audit tracking purposes. Currently, each of the CEI events emitted contains a copy of the entire message. During testing of the application, the systems administrator reported back that the server is performing poorly. The systems administrator has determined that the problem is caused by the size of the CEI events generated by the mediation flow. What could the developer do in this situation to improve performance?

- A. Change the Root property of the Event Emitter primitives.
- B. Change the transaction mode to \\'New\\' to increase CEI performance.
- C. Promote the Enabled property of each Event Emitter primitive and set it to unchecked.
- D. Use a Message Filter primitive to filter out the message body before it reaches the Event Emitter primitives.

Correct Answer: A

### **QUESTION 12**

An integration developer needs to integrate a SAP system using a SAP Inbound Adapter. The SAP administrator decides to send IDocs (Intermediate Documents) as the data that must be intercepted by the mediation module. Which of the following is the most appropriate interface to choose during the SAP Adapter configuration?

A. ALE (Application Link Enabling)

- B. QISS (Query Interface for SAP Software)
- C. ABAP (Advanced Business Application Programming)
- D. BAPI (Business Application Programming Interface)

Correct Answer: A